## **Funzioni del Quadro RO**

Il quadro **RO "Elenco degli amministratori, dei rappresentanti e dei componenti dell'organo di controllo".**

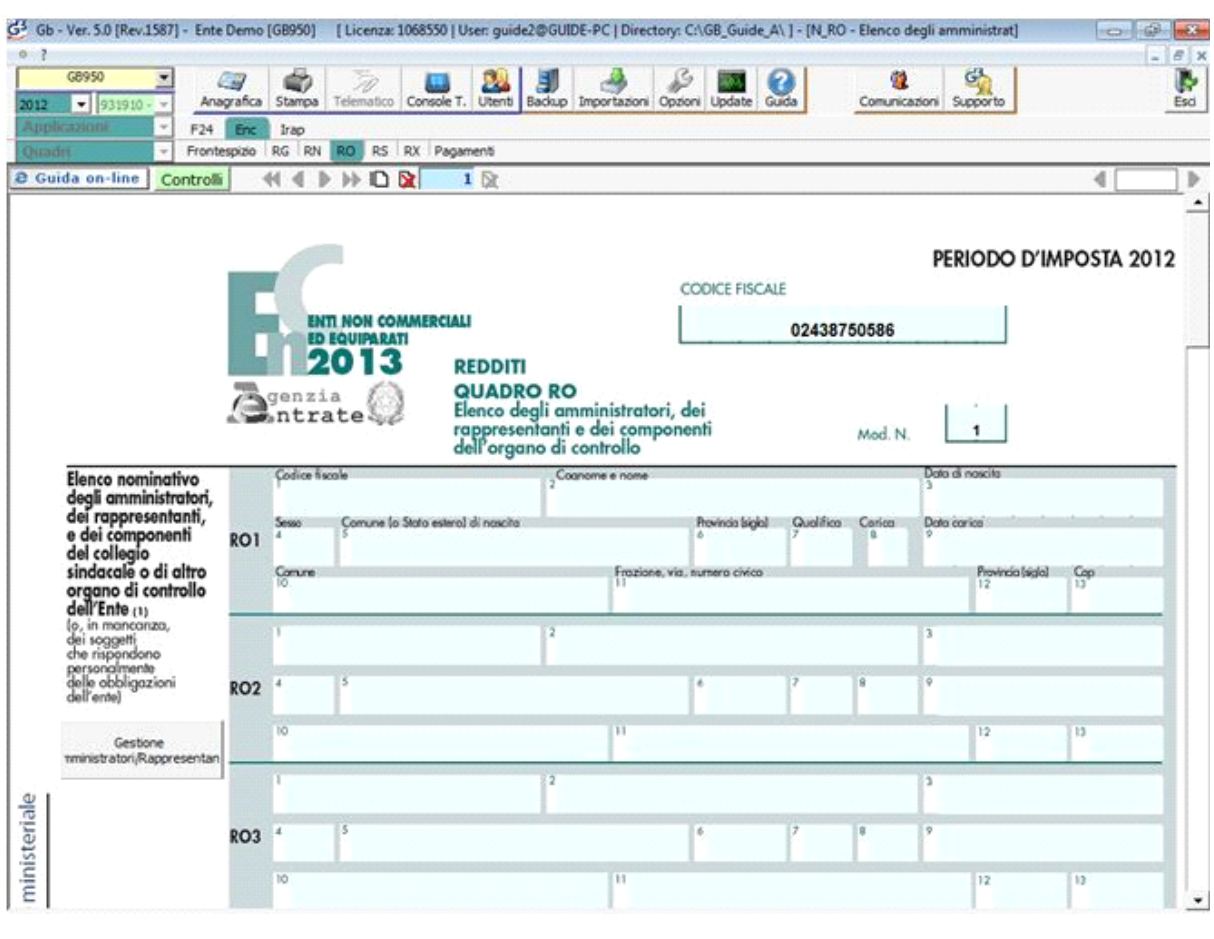

Gestione Amministratori / Rappresentanti

Il quadro si compila inserendo i dati all'interno della gestione che si attiva cliccando il pulsante l

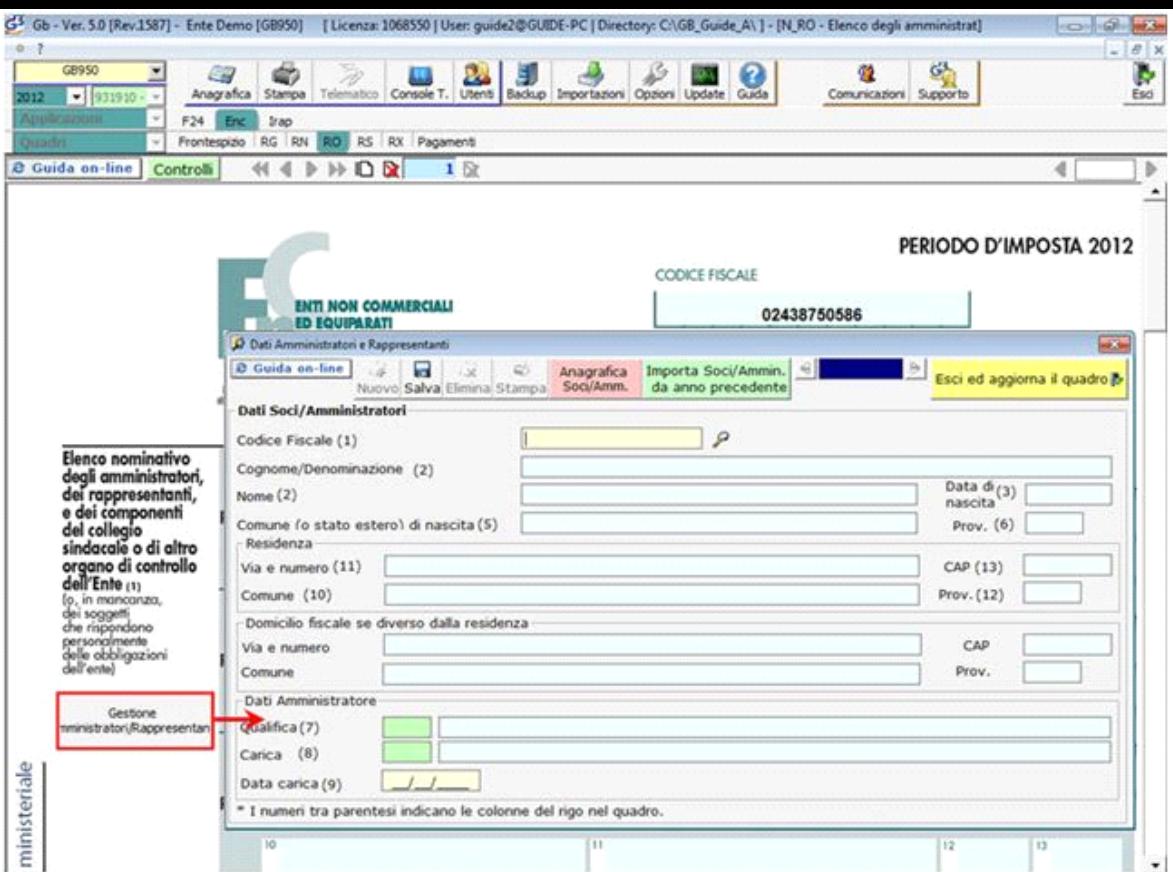

Per il funzionamento dettagliato della gestione si rimanda alla *guida on-line* presente all'interno della maschera.

N° doc. 24437 - aggiornato il 03/06/2013 - Autore: GBsoftware S.p.A

GBsoftware S.p.A. - Via B. Oriani, 153 00197 Roma - C.Fisc. e P.Iva 07946271009 - Tel. 06.97626336 - Fax 075.9460737 - [email protected]